## **Course Name**

## Assignment Assignment Number

**Student Name Student Number**

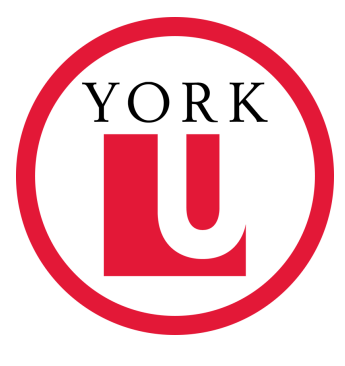

September 23, 2022

Remember to modify the information above.

## **The following will give you an overview of what you can do with this template.**

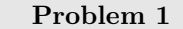

Type your problem here.

Personally I recommend Mathpix (https://mathpix.com/), which can easily export your ProblemBook.pdf to LATEX code.

**Solution.** Write your solution here. Example of equations.  $x + 1 = 2$ . Or

$$
x-1=0
$$

Example of a list of equations.

$$
x = 1
$$
  

$$
y = 2
$$

Example of a matrix.

$$
\begin{pmatrix} 1 & 0 \\ 0 & 1 \end{pmatrix}
$$

Example of a lemma.

**Lemma.** *This is a lemma.*

Example of a proof.

*Proof.* Write your proof here.

Example of including a picture.

LASSONDE YORK U

Example of referring to a piece of code.

<sup>1</sup> print("Hello World!")

Example of a table.

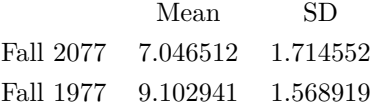

Overall, this is a quite basic template for assignments, and above are only some basic features. I included enough packages and set a few environments. You may modify them or add features to fit your personal preference. Enjoy using it!

 $\Box$